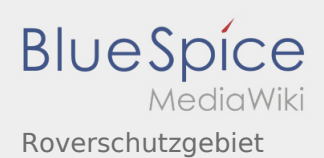

# Inhaltsverzeichnis

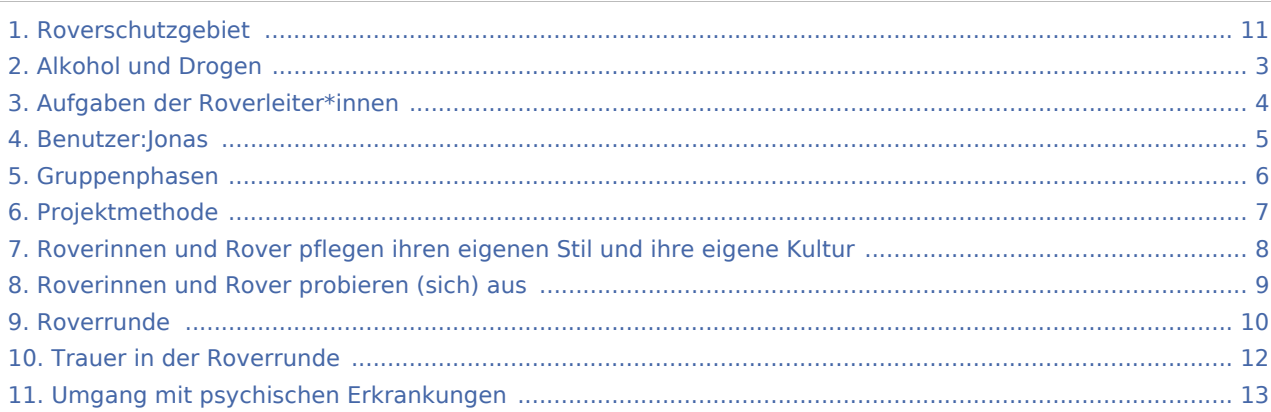

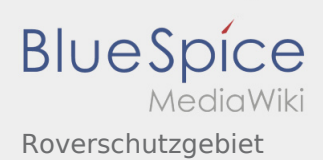

### Roverschutzgebiet

#### **[Version vom 6. Dezember 2021, 19:06 Uhr](#page-10-0) ([Qu](#page-10-0) [Aktuelle Version vom 6. Dezember 2021, 19:19](#page-10-0)  [elltext anzeigen\)](#page-10-0)** [Jonas](#page-4-0) ([Diskussion](https://wiki.rover.de/index.php?title=Benutzer_Diskussion:Jonas&action=view) | [Beiträge\)](https://wiki.rover.de/index.php/Spezial:Beitr%C3%A4ge/Jonas) (Formatierung angepasst und Links gesetzt.) ([Markierung:](https://wiki.rover.de/index.php/Spezial:Markierungen) [Visuelle Bearbeitung\)](https://wiki.rover.de/index.php?title=Rover-Wiki:VisualEditor&action=view) [← Zum vorherigen Versionsunterschied](#page-10-0) **[Uhr](#page-10-0) [\(Quelltext anzeigen](#page-10-0))** [Jonas](#page-4-0) [\(Diskussion](https://wiki.rover.de/index.php?title=Benutzer_Diskussion:Jonas&action=view) | [Beiträge\)](https://wiki.rover.de/index.php/Spezial:Beitr%C3%A4ge/Jonas) K [\(Markierung](https://wiki.rover.de/index.php/Spezial:Markierungen): [Visuelle Bearbeitung\)](https://wiki.rover.de/index.php?title=Rover-Wiki:VisualEditor&action=view)

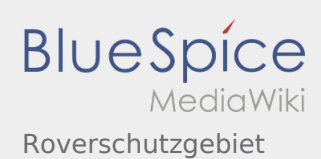

#### <span id="page-2-0"></span>**[Version vom 6. Dezember 2021, 19:06 Uhr](#page-10-0) ([Qu](#page-10-0) [Aktuelle Version vom 6. Dezember 2021, 19:19](#page-10-0)**

**[elltext anzeigen\)](#page-10-0)** [Jonas](#page-4-0) ([Diskussion](https://wiki.rover.de/index.php?title=Benutzer_Diskussion:Jonas&action=view) | [Beiträge\)](https://wiki.rover.de/index.php/Spezial:Beitr%C3%A4ge/Jonas) (Formatierung angepasst und Links gesetzt.) ([Markierung:](https://wiki.rover.de/index.php/Spezial:Markierungen) [Visuelle Bearbeitung\)](https://wiki.rover.de/index.php?title=Rover-Wiki:VisualEditor&action=view) [← Zum vorherigen Versionsunterschied](#page-10-0)

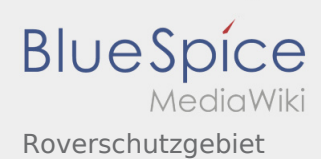

#### <span id="page-3-0"></span>**[Version vom 6. Dezember 2021, 19:06 Uhr](#page-10-0) ([Qu](#page-10-0) [Aktuelle Version vom 6. Dezember 2021, 19:19](#page-10-0)**

**[elltext anzeigen\)](#page-10-0)** [Jonas](#page-4-0) ([Diskussion](https://wiki.rover.de/index.php?title=Benutzer_Diskussion:Jonas&action=view) | [Beiträge\)](https://wiki.rover.de/index.php/Spezial:Beitr%C3%A4ge/Jonas) (Formatierung angepasst und Links gesetzt.) ([Markierung:](https://wiki.rover.de/index.php/Spezial:Markierungen) [Visuelle Bearbeitung\)](https://wiki.rover.de/index.php?title=Rover-Wiki:VisualEditor&action=view) [← Zum vorherigen Versionsunterschied](#page-10-0)

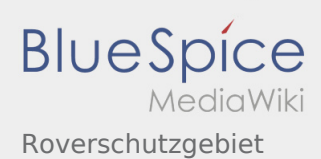

#### <span id="page-4-0"></span>**[Version vom 6. Dezember 2021, 19:06 Uhr](#page-10-0) ([Qu](#page-10-0) [Aktuelle Version vom 6. Dezember 2021, 19:19](#page-10-0)**

**[elltext anzeigen\)](#page-10-0)** [Jonas](#page-4-0) ([Diskussion](https://wiki.rover.de/index.php?title=Benutzer_Diskussion:Jonas&action=view) | [Beiträge\)](https://wiki.rover.de/index.php/Spezial:Beitr%C3%A4ge/Jonas) (Formatierung angepasst und Links gesetzt.) ([Markierung:](https://wiki.rover.de/index.php/Spezial:Markierungen) [Visuelle Bearbeitung\)](https://wiki.rover.de/index.php?title=Rover-Wiki:VisualEditor&action=view) [← Zum vorherigen Versionsunterschied](#page-10-0)

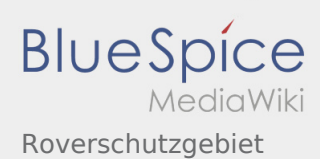

#### <span id="page-5-0"></span>**[Version vom 6. Dezember 2021, 19:06 Uhr](#page-10-0) ([Qu](#page-10-0) [Aktuelle Version vom 6. Dezember 2021, 19:19](#page-10-0)**

**[elltext anzeigen\)](#page-10-0)** [Jonas](#page-4-0) ([Diskussion](https://wiki.rover.de/index.php?title=Benutzer_Diskussion:Jonas&action=view) | [Beiträge\)](https://wiki.rover.de/index.php/Spezial:Beitr%C3%A4ge/Jonas) (Formatierung angepasst und Links gesetzt.) ([Markierung:](https://wiki.rover.de/index.php/Spezial:Markierungen) [Visuelle Bearbeitung\)](https://wiki.rover.de/index.php?title=Rover-Wiki:VisualEditor&action=view) [← Zum vorherigen Versionsunterschied](#page-10-0)

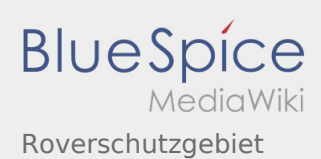

#### <span id="page-6-0"></span>**[Version vom 6. Dezember 2021, 19:06 Uhr](#page-10-0) ([Qu](#page-10-0) [Aktuelle Version vom 6. Dezember 2021, 19:19](#page-10-0)**

**[elltext anzeigen\)](#page-10-0)** [Jonas](#page-4-0) ([Diskussion](https://wiki.rover.de/index.php?title=Benutzer_Diskussion:Jonas&action=view) | [Beiträge\)](https://wiki.rover.de/index.php/Spezial:Beitr%C3%A4ge/Jonas) (Formatierung angepasst und Links gesetzt.) ([Markierung:](https://wiki.rover.de/index.php/Spezial:Markierungen) [Visuelle Bearbeitung\)](https://wiki.rover.de/index.php?title=Rover-Wiki:VisualEditor&action=view) [← Zum vorherigen Versionsunterschied](#page-10-0)

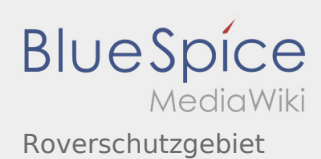

#### <span id="page-7-0"></span>**[Version vom 6. Dezember 2021, 19:06 Uhr](#page-10-0) ([Qu](#page-10-0) [Aktuelle Version vom 6. Dezember 2021, 19:19](#page-10-0)**

**[elltext anzeigen\)](#page-10-0)** [Jonas](#page-4-0) ([Diskussion](https://wiki.rover.de/index.php?title=Benutzer_Diskussion:Jonas&action=view) | [Beiträge\)](https://wiki.rover.de/index.php/Spezial:Beitr%C3%A4ge/Jonas) (Formatierung angepasst und Links gesetzt.) ([Markierung:](https://wiki.rover.de/index.php/Spezial:Markierungen) [Visuelle Bearbeitung\)](https://wiki.rover.de/index.php?title=Rover-Wiki:VisualEditor&action=view) [← Zum vorherigen Versionsunterschied](#page-10-0)

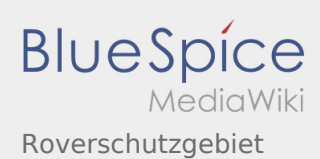

#### <span id="page-8-0"></span>**[Version vom 6. Dezember 2021, 19:06 Uhr](#page-10-0) ([Qu](#page-10-0) [Aktuelle Version vom 6. Dezember 2021, 19:19](#page-10-0)**

**[elltext anzeigen\)](#page-10-0)** [Jonas](#page-4-0) ([Diskussion](https://wiki.rover.de/index.php?title=Benutzer_Diskussion:Jonas&action=view) | [Beiträge\)](https://wiki.rover.de/index.php/Spezial:Beitr%C3%A4ge/Jonas) (Formatierung angepasst und Links gesetzt.) ([Markierung:](https://wiki.rover.de/index.php/Spezial:Markierungen) [Visuelle Bearbeitung\)](https://wiki.rover.de/index.php?title=Rover-Wiki:VisualEditor&action=view) [← Zum vorherigen Versionsunterschied](#page-10-0)

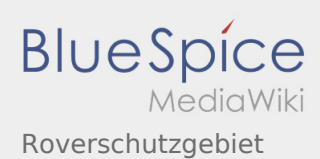

#### <span id="page-9-0"></span>**[Version vom 6. Dezember 2021, 19:06 Uhr](#page-10-0) ([Qu](#page-10-0) [Aktuelle Version vom 6. Dezember 2021, 19:19](#page-10-0)**

**[elltext anzeigen\)](#page-10-0)** [Jonas](#page-4-0) ([Diskussion](https://wiki.rover.de/index.php?title=Benutzer_Diskussion:Jonas&action=view) | [Beiträge\)](https://wiki.rover.de/index.php/Spezial:Beitr%C3%A4ge/Jonas) (Formatierung angepasst und Links gesetzt.) ([Markierung:](https://wiki.rover.de/index.php/Spezial:Markierungen) [Visuelle Bearbeitung\)](https://wiki.rover.de/index.php?title=Rover-Wiki:VisualEditor&action=view) [← Zum vorherigen Versionsunterschied](#page-10-0)

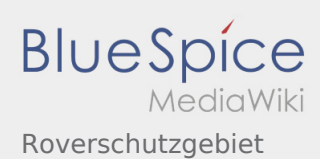

#### <span id="page-10-0"></span>**[Version vom 6. Dezember 2021, 19:06 Uhr](#page-10-0) ([Qu](#page-10-0) [Aktuelle Version vom 6. Dezember 2021, 19:19](#page-10-0)**

**[elltext anzeigen\)](#page-10-0)** [Jonas](#page-4-0) ([Diskussion](https://wiki.rover.de/index.php?title=Benutzer_Diskussion:Jonas&action=view) | [Beiträge\)](https://wiki.rover.de/index.php/Spezial:Beitr%C3%A4ge/Jonas) (Formatierung angepasst und Links gesetzt.) ([Markierung:](https://wiki.rover.de/index.php/Spezial:Markierungen) [Visuelle Bearbeitung\)](https://wiki.rover.de/index.php?title=Rover-Wiki:VisualEditor&action=view) [← Zum vorherigen Versionsunterschied](#page-10-0)

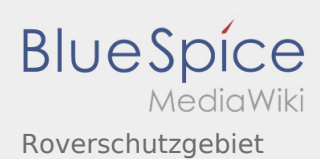

#### <span id="page-11-0"></span>**[Version vom 6. Dezember 2021, 19:06 Uhr](#page-10-0) ([Qu](#page-10-0) [Aktuelle Version vom 6. Dezember 2021, 19:19](#page-10-0)**

**[elltext anzeigen\)](#page-10-0)** [Jonas](#page-4-0) ([Diskussion](https://wiki.rover.de/index.php?title=Benutzer_Diskussion:Jonas&action=view) | [Beiträge\)](https://wiki.rover.de/index.php/Spezial:Beitr%C3%A4ge/Jonas) (Formatierung angepasst und Links gesetzt.) ([Markierung:](https://wiki.rover.de/index.php/Spezial:Markierungen) [Visuelle Bearbeitung\)](https://wiki.rover.de/index.php?title=Rover-Wiki:VisualEditor&action=view) [← Zum vorherigen Versionsunterschied](#page-10-0)

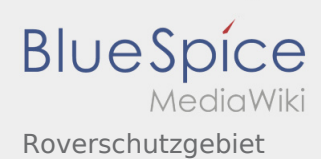

#### <span id="page-12-0"></span>**[Version vom 6. Dezember 2021, 19:06 Uhr](#page-10-0) ([Qu](#page-10-0) [Aktuelle Version vom 6. Dezember 2021, 19:19](#page-10-0)**

**[elltext anzeigen\)](#page-10-0)** [Jonas](#page-4-0) ([Diskussion](https://wiki.rover.de/index.php?title=Benutzer_Diskussion:Jonas&action=view) | [Beiträge\)](https://wiki.rover.de/index.php/Spezial:Beitr%C3%A4ge/Jonas) (Formatierung angepasst und Links gesetzt.) ([Markierung:](https://wiki.rover.de/index.php/Spezial:Markierungen) [Visuelle Bearbeitung\)](https://wiki.rover.de/index.php?title=Rover-Wiki:VisualEditor&action=view) [← Zum vorherigen Versionsunterschied](#page-10-0)